# **Z-4010 BT**

БЕЗПРОВІДНІ СТЕРЕОНАВУШНИКИ<br>З МІКРОФОНОМ

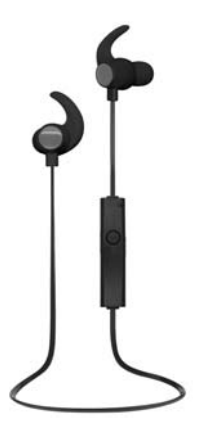

**TH** REAL-EL

## **ІНСТРУКЦІЯ КОРИСТУВАЧА**

#### **Вітаємо вас з придбанням стереонавушників** *TM REAL-EL!*

#### **АВТОРСЬКЕ ПРАВО**

© 2016. ENEL GROUP OU. Інформацію, що міститься у цій Інструкції, захищено авторським правом. Усі права застережені.

#### **ПРИЗНАЧЕННЯ**

Безпровідні стереонавушники з мікрофоном **Z-4010 BT** призначено для роботи із сумісними з ними пристроями (ПК, ноутбуками, мобільними пристроями\* тощо) за допомогою передачі даних за протоколом Bluetooth. Це дає змогу підключити навушники без кабелю до сумісних пристроїв (одночасно не більше двох). Для цього потрібно заздалегідь здійснити первинне сполучення навушників з кожним з пристроїв за протоколом Bluetooth. Максимальний радіус дії передачі даних до 10 м.

#### **КОМПЛЕКТНІСТЬ**

- **•** Стереонавушники 1 шт.
- **•** Кабель живлення USB до micro USB 1 шт.
- **•** Інструкція користувача 1 шт.
- **•** Гарантійний талон 1 шт.

#### **ЗАХОДИ БЕЗПЕКИ**

- **•** Не використовуйте навушники під час керування транспортом.
- **•** Не використовуйте стереонавушники на високому рівні гучності тривалий час – це призводить до погіршення слуху.

### **ОСОБЛИВОСТІ**

- **•** Безпровідне підключення за протоколом Bluetooth 4.2
- **•** Зручна полегшена конструкція
- **•** Управління треками та рівнем гучності під час прослуховування музики
- **•** Мікрофон і кнопка прийому виклику/паузи на кабелі
- **•** Управління викликами мобільного телефону
- **•** Стандартний роз'єм micro USB для заряджання навушників

<sup>\*</sup> За умови, що вони підтримують технологію Bluetooth.

## **Безпровідні стереонавушники з мікрофоном**

# **Z-4010 BT**

#### **ОПИС ПУЛЬТА УПРАВЛІННЯ**

 $\Omega$   $\psi$  : pos'єм micro USB для заряджання

b : кнопка вмикання/вимикання на-

вушників;

прийом виклику телефона;

відтворення / пауза;

кнопка управління дзвінком

- $\circ$  Mikpodoн (на зворотному боці)
- d Світлодіодний індикатор
- e : кнопка зменшення рівня гучності; попередній трек
- $(6) +$ : кнопка збільшення рівня гучності:
- наступний трек

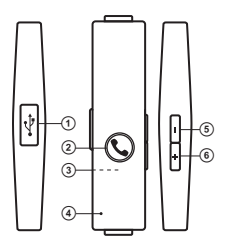

Мал*. 1.* Пульт управління

#### **ПІДКЛЮЧЕННЯ ТА ЕКСПЛУАТАЦІЯ**

**Увага***!* **Перед початком експлуатації необхідно повністю заряди****ти вмонтований акумулятор***.* **Перед заряджанням акумулятора переконайтеся***,* **що навушники вимкнено***.* **Не намагайтеся вийня****ти чи замінити акумулятор** *–* **це може призвести до анулювання гарантії або викликати пошкодження пристрою***.*

#### **Заряджання акумулятора навушників**

•  $3'$ єднайте роз'єм  $(1)$  навушників з USB-портом ПК або USB-зарядним пристроєм за допомогою кабелю USB до micro USB (з комплекту). Під час заряджання індикатор 4 світитиметься червоним.

- Коли пристрій буде повністю заряджено, індикатор 4 погасне.
- **•**Якщо рівень заряду акумулятора низький, голосовий сигнал часто повторюється, а індикатор 4 мигатиме червоним кольором.

#### **Вмикання та вимикання пристрою**

• Щоб увімкнути навушники, натисніть та утримуйте кнопку 2. Під час вмикання світлодіод <sup>(4)</sup> мигатиме синім кольороми і лунатиме голосовий сигнал. Щоб вимкнути пристрій, повторно натисніть та утримуйте кнопку 2. Під час вимикання світлодіод 4 мигатиме червоним кольором і пролунає голосовий сигнал.

#### **Сполучення навушників з пристроєм**

**Увага***!* **Переконайтеся***,* **що джерело звуку***,* **до якого підключають****ся навушники***,* **підтримує технологію** *Bluetooth.* **Для деяких опера****ційних систем ПК***,* **ноутбуків потрібні драйвери або ПЗ** *(***у комплект не входять***)* **для сполучення з навушниками за технологією** *Bluetooth.* **Для детальнішого ознайомлення з особливостями підклю****чення звертайтеся до інструкції користувача конкретної операцій****ної системи***.* **У разі***,* **якщо джерело звуку не підтримує технологію** *Bluetooth,* **сполучення неможливе***.* **Для навушників драйвери не потрібні***.*

**•** Для передачі сигналу за допомогою Bluetooth потрібно заздалегідь сполучити (встановити зв'язок) пристрій з джерелом сигналу (див. схему на мал. 2 на стор. 4). Для цього увімкніть навушники, не відпускаючи кнопку 2, дочекайтеся, доки розпочнеться режим пошуку - індикатор d чергуватиме синє й червоне світіння.

**•** На джерелі сигналу (телефон, ноутбук, смартфон тощо) потрібно вибрати режим пошуку пристроїв Bluetooth. На екрані відобразиться назва моделі «Z-4010 BT», з якою потрібно встановити з'єднання\*.

**•** Якщо підключення вдале, то в навушниках пролунає голосовий сигнал, індикація режиму пошуку на навушниках припиняється. Якщо жодний пристрій не буде підключено, навушники автоматично вимкнуться через 10 хвилин. У цьому випадку, щоб здійснити з'єднання пристроїв, слід ще раз увімкнути навушники у режимі пошуку\*\*.

**•** Під час обміну даними з підключеним через Bluetooth пристроєм індикатор 4 навушників короткочасно мигатиме синім кольором.

<sup>\*</sup> Для з'єднання через Bluetooth з деякими моделями пристроїв, можливо, треба буде ввести код «0000».

<sup>\*\*</sup> Якщо виріб вже прописано в списку пристроїв джерела звуку, то повторна активація режиму пошуку не обов'язкова. Виберіть лише ім'я виробу і команду «підключитися» на джерелі.

#### **UKR**

# **Безпровідні стереонавушники**

## **<sup>з</sup> мікрофоном Z-4010 BT**

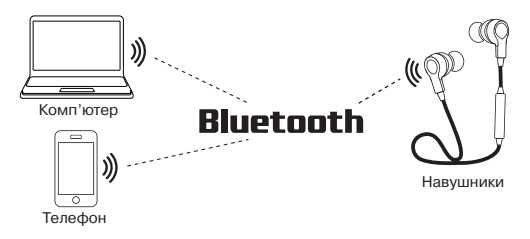

Мал*. 2.* Схема підключення

#### **Управління дзвінками та музичними треками**

У сполученні з пристроями, що підтримують технологію Bluetooth:

**•** після встановлення з'єднання з Bluetooth короткочасне натискання на кнопку 2 увімкне режим відтворення, а повторне натискання кнопки 2 поставить відтворення на паузу;

**•**щоб збільшити рівень гучності у режимі відтворення, короткочасно натисніть кнопку  $\circledast$ , а щоб зменшити рівень гучності, короткочасно натисніть кнопку $(5)$ :

• щоб перейти на наступний трек, натисніть та утримуйте кнопку 6 протягом 2 сек, а щоб повернутися на попередній трек, натисніть та утримуйте протягом 2 сек кнопку  $(5)$ .

У сполученні з телефоном:

• щоб прийняти вхідний дзвінок, натисніть кнопку 2; після закінчення розмови натисніть кнопку 2 повторно:

• щоб скинути вхідний дзвінок, натисніть та утримуйте кнопку 2);

• при подвійному натисканні кнопки <sup>2</sup> у режимі очікування розпочнеться виклик останнього абонента.

#### **Z-4010 BT**

**UKR**

#### **Примітки***.*

*•* **Якщо під час прослуховування музики на одному з пристроїв***,*  **підключеному через** *Bluetooth* **до навушників***,* **вам на другий***,* **та****кож підключений через** *Bluetooth* **до навушників***,* **надійде вхідний дзвінок***,* **то музика на першому автоматично стає на паузу***,* **а на другому ви отримуєте дзвінок***.*

*•* **Якщо під час спілкування через мікрофон навушників ваш спів****розмовник погано вас чує***,* **піднесіть мікрофон ближче до рота***,*  **оскільки навушники обладнано всеспрямованим мікрофоном***,*  **тому вони здатні** *«***знімати***»* **всі навколишні шуми***.*

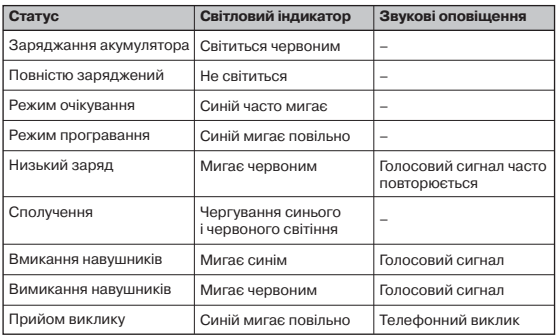

#### **ІНДИКАЦІЯ І ЗВУКОВІ ОПОВІЩЕННЯ**

## **Безпровідні стереонавушники <sup>з</sup> мікрофоном Z-4010 BT**

#### **ТЕХНІЧНІ ХАРАКТЕРИСТИКИ**

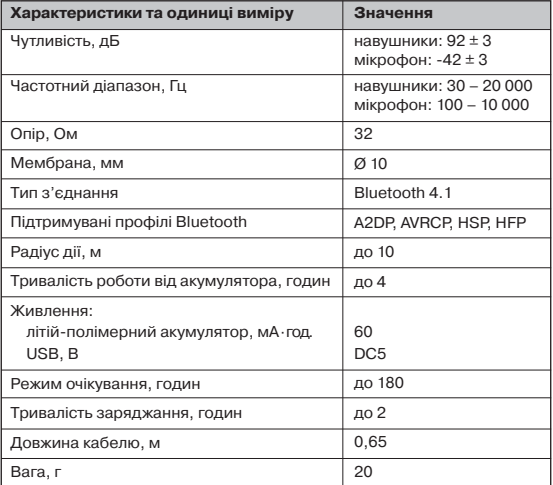

**Примітки***:*

**•Наведені в таблиці технічні характеристики є довідковими і не мо****жуть бути підставою для претензій***.*

**• Продукція ТМ** *REAL-EL* **постійно удосконалюється***.* **З цієї причини комплектність і технічні характеристики може бути змінено без попереднього повідомлення***.*